#### м. Миколаїв

ФОП Шиян Сергій Павлович в особі Шиян Сергія Павловича що діє на підставі державної реєстрації права підприємницької діяльності, яка підтверджується Випискою з Єдиного державного реєстру юридичних осіб та фізичних осіб-підприємців, № 2232000000013859 від 01.04.2019 року з однієї сторони, надалі по тексту - Продавець, та Покупець: Комунальне некомерційне підприємство Миколаївської міської ради «Міська лікарня №4» (далі – КНП ММР «Міська лікарня №4»), в особі в.о. керівника Савчук Ірини Олександрівни, що діє на підставі Статуту та наказу  $N_{\rm B}/3$  - від  $\mathcal{A}$  . 2024р., з іншої сторони, керуючись Законом України «Про публічні закупівлі» від 25.12.2015 року №922-VIII (із змінами та доповненнями) з урахуванням Постанови Кабінету Міністрів України від 12.10.2022 № 1178 «Про затвердження особливостей здійснення публічних закупівель товарів, робіт і послуг для замовників, передбачених Законом України "Про публічні закупівлі", на період дії правового режиму воєнного стану в Україні та протягом 90 днів з дня його припинення чи скасування», уклали цей договір (далі - Договір) про наступне:

 $2024$  p.

ЛОГОВІР

#### 1. ПРЕДМЕТ ДОГОВОРУ

1.1. Придбання товару за ДК 021.2015: 33120000-7 - Системи реєстрації медичної інформації та дослідне обладнання (Індикаторні смужки) (далі - Товар).

1.2. Асортимент, кількість та ціна за одиницю Товару, що поставляється згідно цього Договору,

визначені в Специфікації (Додаток №1), яка є невід'ємною частиною цього Договору.

1.3. Обсяги постачання Товару можуть бути зменшені, зокрема з урахуванням фактичного обсягу видатків Покупця.

#### 2. ЯКІСТЬ ТОВАРУ

2.1. Продавець повинен надати Покупцю Товар, якість якого відповідає вимогам діючих державних стандартів, технічних умов, специфікацій та регламентів та інших норм, встановлених чинними нормативно - правовими актами України для такого виду Товару, та має бути підтверджена відповідними посвідченнями, сертифікатами відповідності (визнання) та іншими документами, виданими компетентними органами та/або виробниками товару. Всі необхідні документи, що підтверджують якість Товару, Постачальник зобов'язаний передати Покупцю разом із Товаром, в момент його приймання-передачі.

2.2. Термін придатності Товару на момент поставки повинен бути не менше 80% його загального терміну придатності, при умові його зберігання відповідно до установлених норм та правил зберігання. 2.3. Товар повинен відправлятись Покупцю в упаковці, яка відповідає характеру Товару і захищає Товар від пошкоджень під час транспортування.

2.4. Поставка Товару в ушкодженій упаковці не допускається.

2.5. Претензії з приводу браку (неповна наповненість, нечітке маркування тощо), строк придатності чи нестачі в заводських упаковках повинні бути пред'явлені в письмовій формі, в момент отримання Товару та підписання уповноваженими представниками Сторін відповідної накладної/видаткової накладної.

2.6. Відповідальність за якість Товару несе безпосередньо Продавець. Якщо поставлений Товар виявиться неякісним, або таким, що не відповідає умовам цього Договору, Продавець зобов'язується замінити цей Товар. Всі витрати, пов'язані із зміною Товару неналежної якості несе Продавець.

#### 3. ЦІНА ДОГОВОРУ

3.1. Ціна цього Договору становить 21358 грн. 00 коп. (двадцять одна тисяча триста п'ятдесят вісім грн. 00 коп.) без ПДВ.

3.2. Ціна на Товар включає вартість товару з урахуванням усіх податків і зборів, витрати на доставку, навантажувально-розвантажувальні роботи, а також обов'язкових платежів, згідно чинного законодавства.

3.3. Вартість Договору може бути зменшена за взаємною згодою Сторін залежно від реального фінансування.

## 4. ПОРЯДОК ЗДІЙСНЕННЯ ОПЛАТИ

4.1. Розрахунки за товар здійснюються у національній валюті України - гривні.

4.2. Розрахунки за фактично отриманий Товар здійснюються згідно рахунків/ рахунків-фактури та накладних/ видаткових накладних, з відстрочкою платежу до 30 календарних днів.

4.3. Оплата вартості Товару відбувається шляхом оплати у безготівковій формі.

#### 5. УМОВИ І ПОРЯДОК ПОСТАВКИ ТОВАРУ

5.1. Поставка Товару здійснюється за вимогою (заявою) Покупця, що надається телефонією та на електронну пошту Продавця протягом 2-х діб з моменту отримання заявки. У випадку неможливості поставки Товару за заявкою Покупця. Продавець повідомляє про це Покупця у письмовій формі.

5.2. Продавець поставляє Покупцю товар  $\mathbf{i}$ суворим забезпеченням належних умов додержання спеціальних заходів щодо уникнення механічних, хімічних, термічних ушкоджень товару.

5.3. Місце поставки товару: 54030, Україна, Миколаївська область, м. Миколаїв, вул. Адмірала Макарова, буд.1, КНП ММР «Міська лікарня №4».

5.4. Доставка товару проводити у робочі дні з 8:00 до 16:00 крім суботи та неділі. У разі виникнення у Покупця нотреби, Продавець може здійснювати постачання товару у вихідні, святкові та неробочі дні.

5.5. Товар постачається силами, транспортом власним (орендованим) Продавця та за його рахунок на умовах DDP у відповідності до Правил тлумачення торговельних термінів Інкотермс (у редакції 2010 р.). Розвантаження товару здійснюється за рахунок Продавця.

5.6. Приймання-передача Товару по кількості проводиться відповідно до товаросупровідних документів. Датою поставки є дата, коли Товар був фактично переданий у власність Покупця в місці поставки.

5.7. Зобов'язання Продавця щодо поставки Товару вважаються виконаними у повному обсязі з моменту отримання представником Покупця Товару та підписанням відповідних документів (накладної/видаткової накладної).

5.8. Накладна/видаткова накладна повинна містити інформацію про серію, термін придатності та виробника лікарського засобу. Покупець не приймає Товар у разі відсутності у накладні/видатковій накладні, зазначеної в цьому пункті, інформації,

5.9. Строки і порядок встановлення Покупцем недоліків в поставленому йому Товарі, які не могли бути виявлені при звичайному його прийманні, і пред'явлення Продавцю претензій у зв'язку з недоліками визначаються відповідно до чинного законодавства України.

5.10. Пакування, у якому відвантажується Товар, та умови транспортування Товару повинні відповідати характеру Товару. Продавець забезпечує цілісність Товару, збереження його якості під час перевезення від місця відвантаження до місця поставки Товару. Надання Товару в пошкодженій упаковці не допускається.

5.11. При виникненні претензій по недопоставці або якості Товару, Продавець повинен провести допоставку та здійснити заміну неякісного Товару, протягом доби з дня отримання претензії. Всі витрати, пов'язані із допоставкою та заміною Товару неналежної якості несе Продавець.

5.12. Продавець не має право поставляти Товар з наявністю дефектів та після закінчення терміну державної реєстрації. Покупець має право заявляти вимоги Продавцю щодо повернення Товару.

## 6, ПРАВА ТА ОБОВ'ЯЗКИ СТОРІН

6.1. Покупець зобов'язаний:

6.1.1. Виконувати умови та порядок оплати за наданий Товар в обсягах і в терміни, які передбачені даним Договором.

6.1.2. Не пізніше, ніж за 2 (два) робочих дні до запланованої дати поставки, надати Продавцю заявку на постачання Товару.

6.2. Покупець має право:

6.2.1. Контролювати поставку (передачу) Товару у строк, встановлений у цьому Договорі.

6.2.2. Повернути рахунок (рахунок - фактуру) Продавцю без здійснення оплати в разі неналежного оформлення документів (відсутність печатки, підписів тощо).

6.2.3. Достроково розірвати цей договір у разі невиконання зобов'язань Продавцем, повідомивши про це його у 10-денний строк до дати розірвання Договору.

6.2.4. Зменшувати обсяг закупівлі Товару та загальну вартість цього Договору залежно від реального фінансування видатків. У такому разі Сторони вносять відповідні зміни до цього Договору, шляхом укладення додаткової угоди у письмовій формі.

6.3. Продавець зобов'язаний:

6.3.1. Забезпечити поставку Товару в строки, встановлені цим Договором.

6.3.2. Постачальник, при поставці Товару повинен надати копію ліцензії (видану Державною службою України з лікарських засобів) на право здійснення Постачальником торгівлі лікарськими засобами або довідку про відсутність ліцензування торгівлі лікарськими засобами, необхідні сертифікати, реєстраційні посвідчення лікарського засобу, виданого Міністерством охорони здоров'я України або уповноваженим ним органом або свідоцтва про реєстрацію дійсні на момент поставки товару. 6.4. Продавець має право:

6.4.1. Своєчасно та в повному обсязі отримувати плату за поставлений Товар, з урахуванням  $\Pi$ , 4.2, п.4.3 цього Договору.

### 7. ВІДПОВІДАЛЬНІСТЬ СТОРІН

7.1. У разі невиконання або неналежного виконання своїх зобов'язань за Договором Сторони несуть відповідальність згідно з умовами Договору.

7.2. У разі поставки Товару з порушенням строків Продавець сплачує Покупцю штраф у розмірі 1% вартості Товару, поставленого з порушенням строків за кожен день прострочення, а за прострочення понад сім днів Продавець додатково сплачує Замовнику штраф у розмірі 5 % вказаної вартості.

7.3. У разі порушення умов оплати Товару Покупець несе відповідальність відповідно до законодавства.

7.4. Всі збитки, завдані невиконанням або неналежним виконанням зобов'язань відшкодовує Сторона, з вини якої сталося невиконання або неналежне виконання своїх зобов'язань.

7.5. Сторони Договору не несуть відповідальності за невиконання або неналежне виконання умов Договору якщо це сталося не з їх вини.

7.6. Сплата штрафних санкцій та/або пені не звільняє Сторони від подальшого виконання договірних зобов'язань.

7.7. Продавець несе повну відповідальність за дотримання встановлених законодавством України обмежень щодо ввезення товарів на митну територію України, у тому числі обмежень, встановлених постановами Кабінету Міністрів України від 09.04.2022 № 426 "Про застосування заборони ввезення товарів з Російської Федерації" та від 30.12.2015 № 1147 "Про заборону ввезення на митну територію України товарів, що походять з Російської Федерації".

## 8. ОБСТАВИНИ НЕПЕРЕБОРНОЇ СИЛИ

8.1. Сторони за Договором домовились, що у випадку виникнення форс-мажорних обставин, які виникають поза волею сторін, в тому числі, але не виключно: військових дій, блокади, землетрусів, повені та інших природних аномалій, дії або бездіяльність органів державної влади, місцевого самоврядування, у випадках заборони повноважними органами, в т.ч. тимчасової, обігу Товару на території України; непостачання або несвоєчасного постачання товару виробником (відсутність сировини, зупинення лінії виробництва та ін.), виключення Товару з відповідного державного реєстру, в інших випадках, Сторони звільняються від відповідальності за повне чи часткове невиконання своїх зобов'язань по даному Договору.

8.2. Сторона, що не може виконувати зобов'язання за цим Договором унаслідок дії обставин непереборної сили, повинна не пізніше ніж протягом 10 робочих днів з моменту отримання від компетентного органу відповідних документів, що підтверджують виникнення обставин непереборної сили, повідомити про це іншу Сторону у письмовій формі.

8.3. Доказом виникнення обставин непереборної сили та строку їх дії є відповідні документи, які видаються відповідними компетентними органами згідно діючого законодавства України.

8.4. У разі коли строк дії обставин непереборної сили продовжується більше ніж 90 днів, кожна 13 Сторін в установленому порядку має право розірвати цей Договір. У разі попередньої оплати Продавець повертає Покупцю кошти протягом трьох днів з дня розірвання цього Договору.

8.5. Сторони домовились, що лист ТПП України від 28.02.2022 №2024/02.0-7.1, яким засвідчені форсмажорні обставини (обставини непереборної сили), а саме: військова агресія РФ проти України, для умов даного Договору не застосовуються, тобто не вважаються обставинами непереборної сили.

## 9. ВИРШЕННЯ СПОРІВ

9.1. У випадку виникнення спорів або розбіжностей Сторони зобов'язуються вирішувати їх шляхом взаємних переговорів та консультацій.

9.2. У разі недосягнення Сторонами згоди спори (розбіжності) вирішуються у судовому порядку за місцезнаходженням Покупця.

9.3. При невиконанні чи неналежному виконанні Сторонами умов даного Договору, як окремих його частин, так і в цілому в межах діючих строків позовної давності на України, питання виноситься та обговорюється в установленому порядку, відповідно до діючого законодавства України.

#### 10. СТРОК ДІЇ ДОГОВОРУ

10.1. Цей Договір набирає чинності з дня його укладення та діє до 31.12.2024 р. включно, а в частині оплати - до повних розрахунків між Сторонами.

## 11. ПОРЯДОК ЗМІН ТА ІНШІ УМОВИ ДОГОВОРУ

11.1. Зміни до Договору можуть вноситись у випадках, визначених згідно Цивільного та Господарського Кодексів України з урахуванням особливостей Закону України «Про публічні закупівлі» та Постанови №1178 від 12.10.2022 "Про затвердження особливостей здійснення публічних закупівель товарів, робіт і послуг для замовників, передбачених Законом України "Про публічні закупівлі", на період дії правового режиму воєнного стану в Україні та протягом 90 днів з дня його припинення або скасування", та оформлюються у письмовій формі, шляхом укладання додаткової угоди до Договору.

11.2. Істотні умови договору про закупівлю не можуть змінюватися після його підписання до виконання зобов'язань сторонами в повному обсязі, крім випадків:

1) зменшення обсягів закупівлі, зокрема з урахуванням фактичного обсягу видатків замовника;

2) погодження зміни ціни за одиницю товару в договорі про закупівлю у разі коливання ціни такого товару на ринку, що відбулося з моменту укладення договору про закупівлю або останнього внесення змін до договору про закупівлю в частині зміни ціни за одиницю товару. Зміна ціни за одиницю товару здійснюється пропорційно коливанню ціни такого товару на ринку (відсоток збільшення ціни за одиницю товару не може перевищувати відсоток коливання (збільшення) ціни такого товару на ринку) за умови документального підтвердження такого коливання та не повинна призвести до збільшення суми, визначеної в договорі про закупівлю на момент його укладення;

3) покращення якості предмета закупівлі за умови, що таке покращення не призведе до збільшення суми, визначеної в договорі про закупівлю;

4) продовження строку дії договору про закупівлю та/або строку виконання зобов'язань щодо передачі товару, виконання робіт, надання послуг у разі виникнення документально підтверджених об'єктивних обставин, що спричинили таке продовження, у тому числі обставин непереборної сили, затримки фінансування витрат замовника, за умови, що такі зміни не призведуть до збільшення суми, визначеної в договорі про закупівлю;

5) погодження зміни ціни в договорі про закупівлю в бік зменшення (без зміни кількості (обсягу) та якості товарів, робіт і послуг);

6) зміни ціни в договорі про закупівлю у зв'язку з зміною ставок податків і зборів та/або зміною умов щодо надання пільг з оподаткування – пропорційно до зміни таких ставок та/або пільг з оподаткування, а також у зв'язку з зміною системи оподаткування пропорційно до зміни податкового навантаження внаслідок зміни системи оподаткування;

7) зміни встановленого згідно із законодавством органами державної статистики індексу споживчих цін, зміни курсу іноземної валюти, зміни біржових котирувань або показників Platts, ARGUS, регульованих цін (тарифів), нормативів, що застосовуються в договорі про закупівлю, у разі встановлення в договорі про закупівлю порядку зміни ціни;

8) зміни умов у зв'язку із застосуванням положень частини шостої статті 41 Закону.

11.3. Пропозицію щодо внесення змін до Договору може зробити кожна із Сторін з обгрунтуванням необхідності внесення таких змін.

11.4. Сторона має повідомити про пропозицію о зміні умов Договору іншу Сторону не пізніше, ніж за 20 днів.

11.5. Зміна умов Договору допускається лише за згодою Сторін, якщо інше не встановлено Договором або законом. В той же час, Договір може бути змінено або розірвано за рішенням суду на вимогу однієї із Сторін у разі істотного порушення умов Договору другою Стороною та в інших випадках, встановлених Договором або законом.

11.6. Усі правовідносини, що виникають у зв'язку з виконанням умов цього Договору і не врегульовані ним, регламентуються нормами чинного в Україні законодавства, що регулюють даний вид відносин. 11.7. Сторони відповідно до Закону України «Про захист персональних даних» погоджують взаємну обробку персональних даних (адреси та банківські реквізити сторін), ідентифікаційних даних (ім'я, адреса, телефон тощо), інших відомостей, необхідних для забезпечення реалізації цього Договору з

метою виконання взятих на себе зобов'язань алміністративно-правових вілносин, податкових вілносин та відносин у сфері бухгалтерського обліку.

11.8. Додаткові угоди, додатки, листи та повідомлення, а також інші документи, передані за допомогою засобів факсимільного зв'язку, мають силу оригіналу. Після передачі вищевказаних документів за допомогою засобів факсимільного зв'язку, Сторони зобов'язані протягом 14 (чотирнадцяти) днів передати оригінали документів поштою, кур'єром, або особисто.

11.9. Жодна зі Сторін не вправі передавати свої права та обов'язки по цьому Договору третім особам.

11.10. Даний Договір складений українською мовою у двох примірниках (по одному для кожної із Сторін), обидва екземпляри автентичні і мають однакову юридичну силу.

11.11. Усі правовідносини, що виникають з цього Договору або пов'язані із ним, у тому числі пов'язані із дійсністю, укладенням, виконанням, зміною та припиненням цього Договору, тлумаченням його умов, визначенням наслідків недійсності або порушення Договору, регламентуються цим Договором та відповідними нормами чинного в Україні законодавства, а також застосовними до таких правовідносин звичаями ділового обороту на підставі принципів добросовієності, розумності та справедливості.

11.12. Сторони несуть повну відповідальність за правильність вказаних ними у цьому Договорів реквізитів та зобов'язуються своєчасно у письмовій формі повідомляти іншу Сторону про їх зміну, а у разі неповідомлення несуть ризик настання пов'язаних із ним несприятливих наслідків.

11.13. Цей Договір та Додатки до нього складені при повному розумінні Сторонами його умов та термінології українською мовою у двох автентичних примірниках, які мають однакову юридичну силу, - по одному для кожної із Сторін.

## 12. ДОДАТКИ ДО ДОГОВОРУ

12.1. Невід'ємною частиною договору є: - Специфікація (Додаток №1).

## 13. МІСЦЕЗНАХОДЖЕННЯ ТА РЕКВІЗИТИ СТОРІН

В. о. керпиника.

## Продавець

ФОП Шиян Сергій Павлович Юр. адреса: 51400, Дніпропетровська обл., м. Павлоград, вул. Озерна буд 130 Розрахунковий рахунок: № UA473348510000000026008180830 в ПАТ «ПУМБ» м. Київ, МФО 334851 Код ЄДРПОУ 3439711110 Ten.: +380681285478

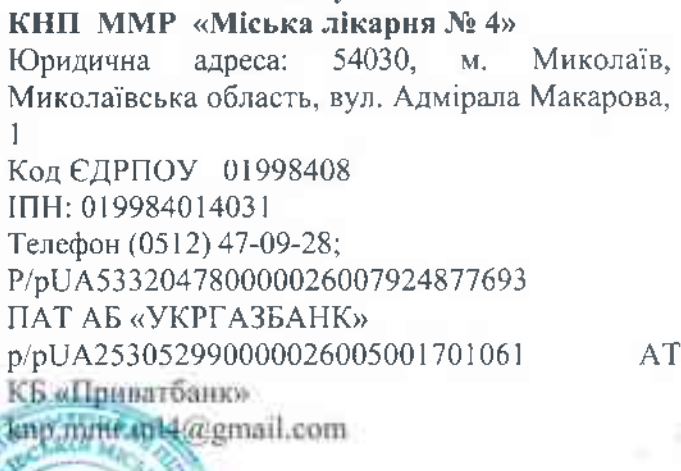

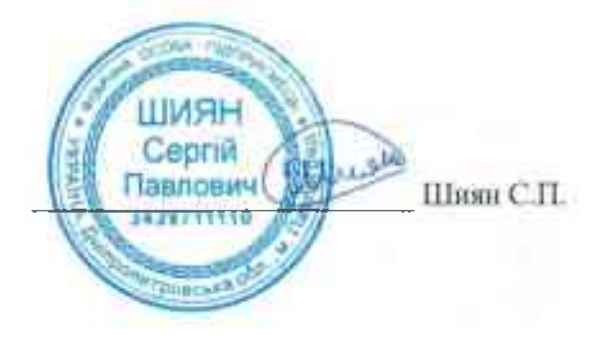

Ірнна САВЧУК

Покупець

Миколаїв,

Додаток № 1. до Договору № 1 2024 від «XJ» 04

## Специфікація

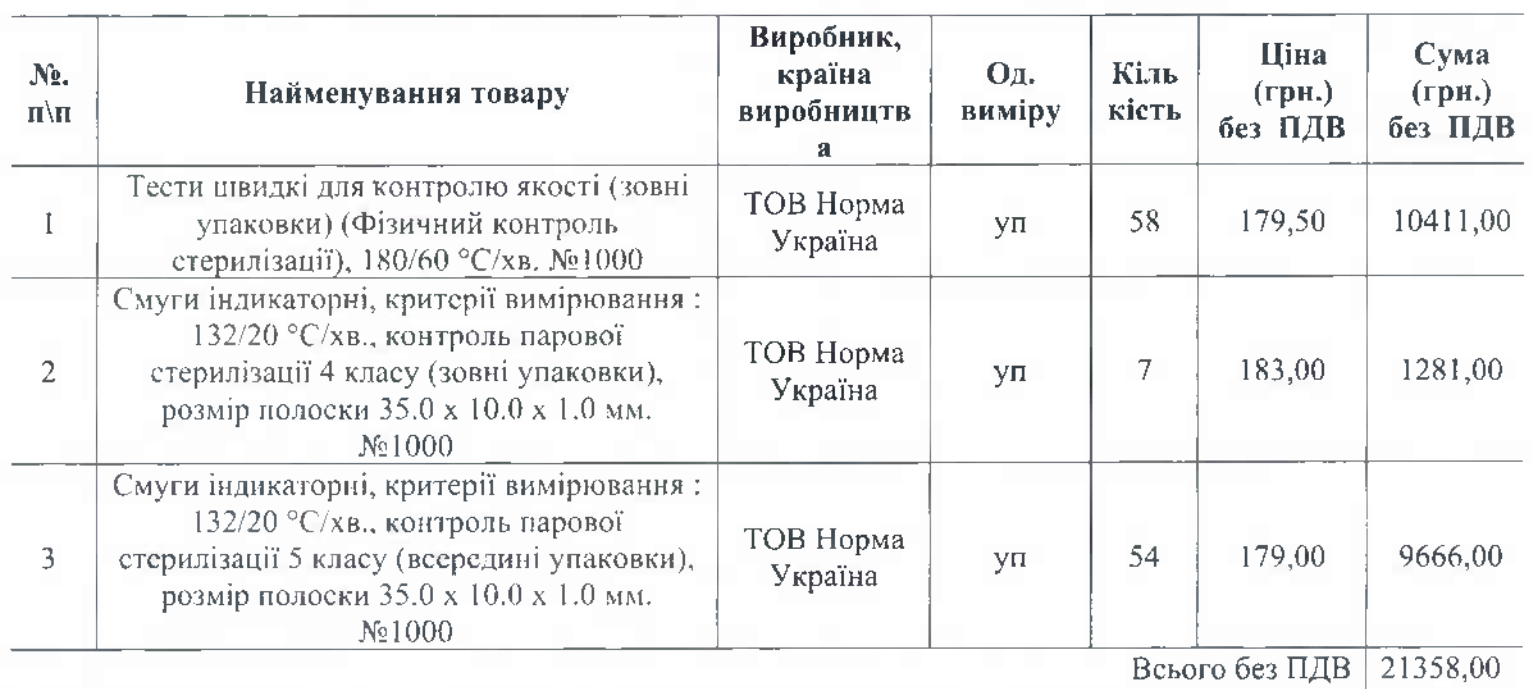

## Продавець

ФОП Шиян Сергій Павлович Юр. адреса: 51400, Дніпропетровська обл., м. Павлоград, вул. Озерна буд 130 Розрахунковий рахунок: No UA473348510000000026008180830 в ПАТ «ПУМБ» м. Київ. МФО 334851 Код ЄДРПОУ 3439711110 Тел.: +380681285478

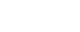

٠

# Покупець

## КНП ММР «Міська лікарня № 4»

адреса: 54030, Миколаїв, Юридична  $M_{\odot}$ Миколаївська область, вул. Адмірала Макарова,  $\mathbf{1}$ Код ЄДРПОУ 01998408 ІПН: 019984014031 Телефон (0512) 47-09-28; P/pUA533204780000026007924877693 ПАТ АБ «УКРГАЗБАНК» p/pUA253052990000026005001701061 AT КБ «Приватбанк»

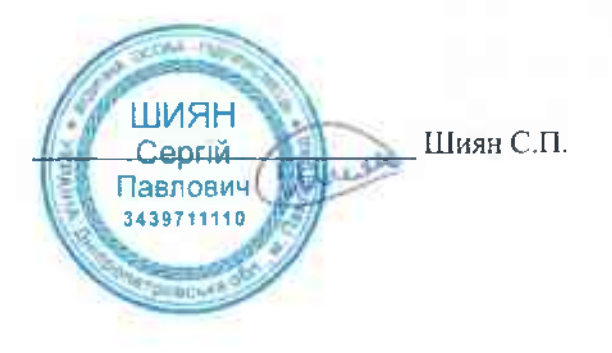

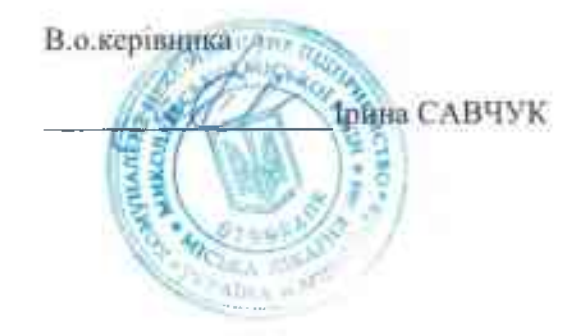

knp.mmr.ml4@gmail.com